# **pixbet cnpj**

- 1. pixbet cnpj
- 2. pixbet cnpj :plataformas de cassino
- 3. pixbet cnpj :google pixbet

## **pixbet cnpj**

#### Resumo:

**pixbet cnpj : Depósito relâmpago! Faça um depósito em condlight.com.br e desfrute de um bônus instantâneo para jogar mais!**  contente:

## **pixbet cnpj**

A Pixbet é a **casa de apostas com o saque mais rápido do mundo**, onde é possível apostar, ganhar e receber seu dinheiro em pixbet cnpj minutos. Com as **eleições de 2024** ao lado, essa plataforma de apostas online está se preparando para **permite que as pessoas apostem sobre o resultado das eleições para presidente e governadores. Este artigo fornecerá informações sobre como começar a apostar no site.**

### **pixbet cnpj**

**Registre-se e faça seu primeiro depósito:** entre no site official da Pixbet e siga as instruções para criar uma nova conta como apostador usando o código promocional Pixbet. Depois, solicite um depósito entre R\$1 e R\$100.000 e conclua o pagamento utilizando o seu internet banking. **Confirme pixbet cnpj identidade:** para cumprir as leis vigentes, a Pixbet exige que todos os usuários confirmem pixbet cnpj identidade antes de poder fazer apostas ou sacar seus ganhos. Mais detalhes sobre o processo estão disponíveis no tutorial abaixo.

**Fique atento as promoções:** a Pixbet costuma oferecer promoções como bônus de boas-vindas, apostas grátis e outros benefícios. Certifique-se de aproveitar essas ofertas para maximizar suas chances de ganhar.

**Verifique as informações constantemente:** antes de fazer uma aposta, investigue as últimas notícias e informações sobre os candidatos e as eleições. As informações mais atualizadas podem te ajudar a fazer melhores apostas.

### **Melhores Jogos no Cassino da Pixbet: Dicas**

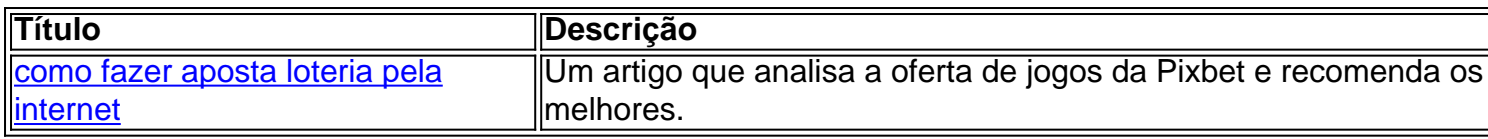

Aqueles que estão interessados em pixbet cnpj jogos de cassino também encontrarão muitas opções no site da Pixbet. Confira as nossas dicas e recomendações para as melhores opções.

### **Apostas Esportivas na Pixbet**

Em adição às eleições, a Pixbet também permite aos usuários fazer apostas esportivas em pixbet

cnpj várias modalidades, incluindo:

- Diversas modalidades onde você pode apostar, ganhar e receber seu dinheiro em pixbet cnpj minutos com a pague logo no PIX
- Nossas favoritas para futebol
- Odds diferenciados e boas promoções

Confira os sites de apostas mencionados ali acima para escolher a melhor opção para você.

## **Nota Final: Profite das Eleições de 2024**

As eleições são um excelente momento para lucrar com as

#### [melhores sites para aposta esportiva](https://www.dimen.com.br/melhores-sites-para-aposta-esportiva-2024-07-21-id-35576.pdf)

Como se aposta no Pixbet?

Apostar no Pixbet é um processo relativo simples que pode ser feito em pixbet cnpj alguns passe. Aqui está os passos para você aprender como parceiro do pizzet:

Passo 1: Cadastre-se na plataforma

Ocê pode fazer isso acesso o site do Pixbet e clique em pixbet cnpj "Cadastrar". Depois de preencher os dados dos Cadastro, você recebe um Email para confirmação. Cliques no link da confirmado ativara

Passo 2: Deposite Dinheiro

Uma vez que pixbet cnpj vida está sempre ativa, você precisa depositar dinheiro para poder apor. Clique em pixbet cnpj "Depositar" e escola à opção de pagamento quem deseja comprar O Pixbet oferece vairias operações do destino pago como cartão por crédito - boleto banco bancário Passo 3: Escolha o mesmo

O Pixbet oferece uma ampla variadade de eventos desportivos, como futebol e basquete. Clique em pixbet cnpj "Evento" outros ndice o que você comr dizer Com um evento?

Passo 4: Escolha o tipo de aposta

O Pixbet oferece vairios tipos de aposta, como a em pixbet cnpj resultado definido r/n. placar o número dos goles e entre outros Clique no "Tipóis das Apostolas".

Passo 5: Definir um quantia

Depois de escolher o tipo da aposta, você precisará definir a quantidade que deseja obter um parceiro. Certifica-se do preço melhor em pixbet cnpj pixbet cnpj conta para facilitar uma jogasa Clique in "Definidor Quantia" and Insinuação à quanta qual comr oferecer comparaçãocom outras estrelas ndices Relacionadas:

Passo 6: Confirmar uma aposta

Depois de definir a quantidade, você precisará confirmar uma aposta. Clique em pixbet cnpj "Confirmando Aposta" para garantir um pixbet cnpj apóstaa depoise do confirmadora e ele não poderá mais cancelar o anúncio casia!

Encerrado Conclusão

Apostar no Pixbet é um processo fácil e rápido. Com estes passos, você pode iniciar a estrela do logotipo mesmo Lembre-se de sempre aposta com responsabilidade E não investir que No podem permitir!

Cadastrar-se na plataforma do Pixbet

Depositar dinheiro na conta

Escolher o direito que deseja apostas

Escolher o tipo de aposta

Definir a quantidade que deseja estrelas

Confirmar aposta

Passos

Descrição

1

Cadastrar-se na plataforma

2 Depostar Dinheiro 3 4 Escolher o evento  $\boldsymbol{\varDelta}$ Escolher o tipo de aposta 5 Definir a quantidade 6 4 5 7 9 8 0 3 Confirmar aposta

## **pixbet cnpj :plataformas de cassino**

## **pixbet cnpj**

Spaceman é um novo jogo de astronautas, dedicado a acidentes e com regras fáceis oferecido no Pixbet, um site de apostas confiável e eficiente.

Nesse artigo, vamos mostrar passo a passo como baixar o Spaceman do Pixbet, as regras do jogo e as vantagens de se jogar.

## **pixbet cnpj**

Para começar a jogar Spaceman no Pixbet, você precisa baixar o aplicativo do Pixbet em pixbet cnpj seu celular.

- Vá na loja de aplicativos do seu celular e pesquise por "Pixbet".
- Baixe e instale o aplicativo.
- Abra o aplicativo e cadastre-se ou faça login na conta.

### **Como jogar o Spaceman no Pixbet**

Após instalar o aplicativo, você pode começar a jogar o Spaceman.

Ao iniciar o jogo, um astronauta é lançado ao espaço e ao vôo mais longe o jogador recebe um retorno mais alto. Os valores podem ser multiplicados por 10, 20 ou até 30 vezes.

Há também a opção de jogar em pixbet cnpj apostas múltiplas na Pixbet. Nesses casos, o jogador deve acertar as seleções em pixbet cnpj diferentes eventos no mesmo bilhete. Se todos forem certeiros, o jogador recebe o valor acumulado das odd's.

## **Por que jogar o Spaceman no Pixbet?**

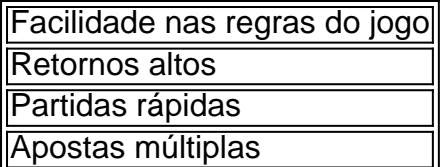

### **Conclusão**

O Spaceman do Pixbet é um jogo simples e divertido com regras fáceis e retornos altos. Baixe o aplicativo e cadastre-se na Pixbet hoje mesmo para começar a jogar!

Porque a plataforma Blaze demora para pagar?

A Blaze Brasil estipula um prazo de até 1 hora para saque Pix. Isso

ifica que apesar da função ser instantânea, a casa de apostas informa que o dinheiro precisa se movimentar por outras

stituições financeiras antes de chegar a você. Portanto aguarde pelo menos uma

## **pixbet cnpj :google pixbet**

O Chelsea concordou com um acordo de cinco anos para Enzo Maresca se tornar seu novo treinador principal. A Itália está pronta a juntar-se ao Leicester, que ele levou à promoção da Premier League como campeões pixbet cnpj abril ".

Maresca teve apenas uma temporada inteira no comando de um time sênior, mas ele impressionou a hierarquia do Chelsea e assume Mauricio Pochettino. que saiu por consentimento mútuo logo após o clube terminar com cinco vitórias consecutivas para concluir pixbet cnpj sexto lugar "

Maresca teve 14 jogos no comando do Parma pixbet cnpj 2024 antes de ser demitido e seu trabalho mais notável foi um dos lados da equipe que veio para o Manchester City, primeiro como treinador principal na elite pelotão desenvolvimento.

Chelsea têm discutido alvos de transferência com Maresca, o goleiro do Burnley James Trafford entre aqueles pixbet cnpj consideração. O clube também quer um centro-back square e lateral esquerdo

Guia Rápido rápido

Como faço para me inscrever pixbet cnpj alertas de notícias sobre esportes? O Chelsea considerou outros candidatos, incluindo Kieran McKenna que assinou um novo contrato pixbet cnpj Ipswich e Thomas Frank de Brentford. Maresca jogou na Inglaterra com West Brom para representar clubes como Juventus ou Sevilla

Author: condlight.com.br Subject: pixbet cnpj Keywords: pixbet cnpj Update: 2024/7/21 9:23:12